# **GEBERIT**

## Geberit AP-Spülkasten AP140, 2-Mengen-Spülung

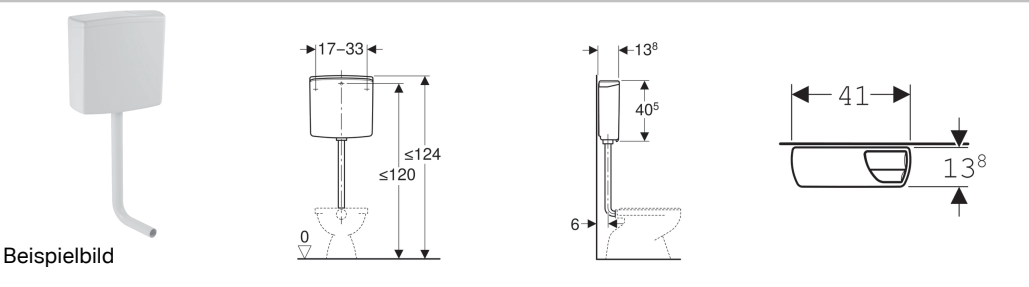

#### Verwendungszwecke

- Für halbhochhängende Montage
- Zum Ersetzen von Druckspülern

#### Eigenschaften

- Gegen Kondenswasserbildung gedämmt
- Wasseranschluss hinten mittig

#### Technische Daten

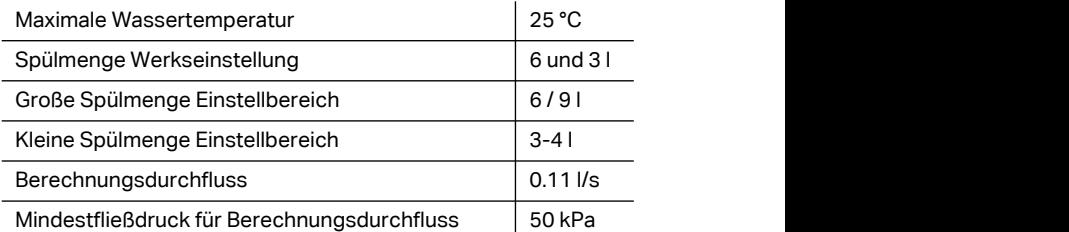

### Lieferumfang

- Eckventil 1/2"
- Staueinsatz
- Reduktion 3/4"–1/2"
- Spülbogen 90 $^{\circ}$  aus PVC, ø 50 / 44 mm, 52 x 22 cm
- Manschette aus EPDM, ø 44 / 55 mm
- Befestigungsmaterial

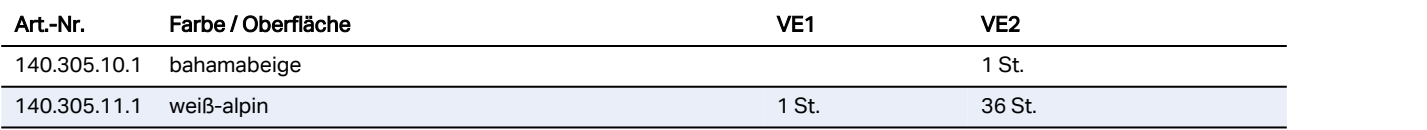

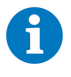

• Armaturengruppe I gemäß DIN 4109